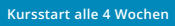

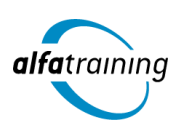

# Adobe Gestaltung mit Illustrator CC und berufsbezogene Deutschförderung

**Der Lehrgang vermittelt zunächst die theoretischen Inhalte aus den gängigsten Wirtschaftsfeldern unter Einbeziehung einer berufsbezogenen Deutschförderung. Danach erlernst du den Umgang mit Adobe Illustrator CC. Zusätzlich wird dir der Einsatz Künstlicher Intelligenz im Beruf nähergebracht.**

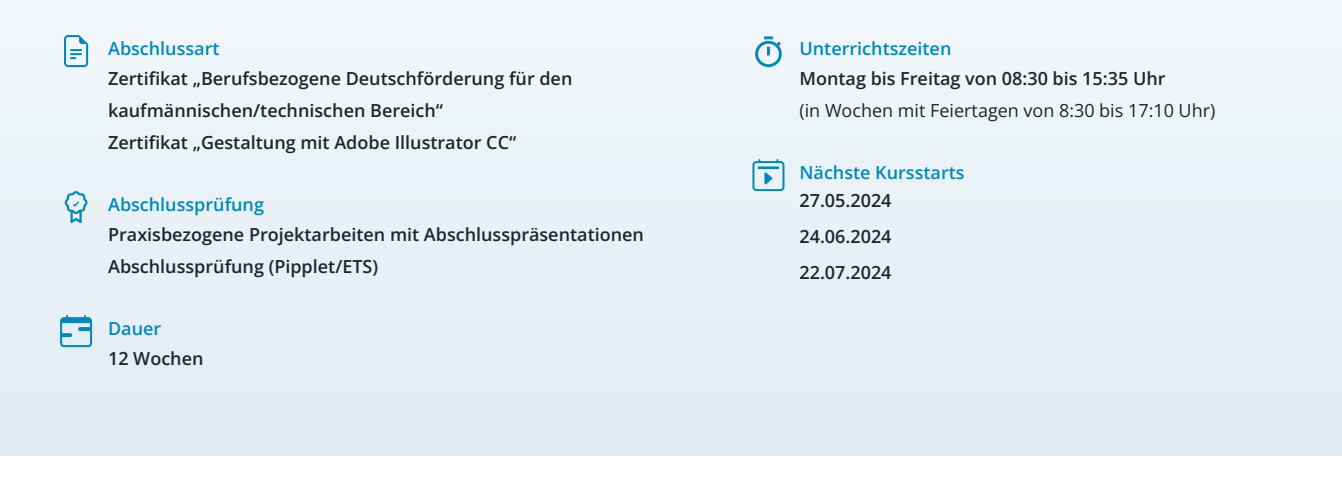

# LEHRGANGSZIEL

Der Lehrgang vermittelt dir vorab das nötige Know-How, um als kaufmännische sowie technische Fachkraft arbeiten zu können. Neben Inhalten zu Organisation, Führung und Verwaltung beinhaltet der Kurs eine berufsbezogene Deutschförderung. Du lernst, geschäftliche Korrespondenz nach aktuellen Regelwerken aufzusetzen und souveräne Unternehmenskommunikation intern sowie extern zu führen. Die theoretischen Inhalte aus den gängigsten Wirtschaftsfeldern werden durch sprachliche Anteile ergänzt, um eine Integration in den deutschen Arbeitsmarkt zu gewährleisten.

Des Weiteren bist du mit den wichtigsten Funktionen in Illustrator vertraut und kannst Vektorgrafiken erstellen und bearbeiten. Du bist in der Lage, Grafiken für Print und Web zu optimieren.

## ZIELGRUPPE

Mediengestalter:innen, Grafiker:innen, Webdesigner:innen, UI/UX Designer:innen, Kommunikationsdesigner:innen, Textildesigner:innen, Personen mit Studium der (Innen-)Architektur sowie Fachkräfte aus künstlerischen Berufen oder Personen, die bei der Konzipierung, Gestaltung und praktischen Umsetzung von Digital- und Printmedien verantwortlich mitwirken und die dafür notwendigen Kenntnisse und Fähigkeiten erwerben wollen.

Der Lehrgang richtet sich zudem an Fachkräfte aus dem kaufmännischen und technischen Bereich unter Berücksichtigung eines integrativen Anteils.

## **BERUFSAUSSICHTEN**

Dein zukünftiger Einsatzbereich kann sowohl im Print- und Digitalbereich liegen, aber vor allem auch in der Erstellung von Werbemedien. Die erworbenen Kenntnisse sind branchenübergreifend in allen Design- und

Grafikbereichen nachgefragt. Mit entsprechendem Know-How ist auch die berufliche Selbstständigkeit eine interessante Perspektive.

Außerdem bist du qualifiziert, sowohl in kaufmännischen als auch technischen Bereichen tätig zu werden. Du kannst Positionen in verschiedenen Branchen und Unternehmen anstreben, die eine fundierte Ausbildung in Organisation, Führung und Verwaltung schätzen. Die berufsbezogene Deutschförderung im Kurs ermöglicht es dir zudem, geschäftliche Korrespondenz gemäß aktuellen Regelwerken zu verfassen und eine souveräne Unternehmenskommunikation sowohl intern als auch extern zu führen. Dies stellt eine wichtige Qualifikation dar, die in der heutigen globalisierten Arbeitswelt zunehmend an Bedeutung gewinnt.

Dein aussagekräftiges Zertifikat gibt detaillierten Einblick in deine erworbenen Qualifikationen und verbessert deine beruflichen Chancen.

## VORAUSSETZUNGEN

Voraussetzung für die Kursteilnahme sind allgemeine Deutschkenntnisse (B1).

## LEHRGANGSINHALTE

## **BERUFSBEZOGENE DEUTSCHFÖRDERUNG FÜR DEN KAUFMÄNNISCHEN/TECHNISCHEN BEREICH**

**Allgemeine Sprachkompetenzen (ca. 1 Tag)**

Wiederholung wichtiger Grammatikthemen und Anwendung von komplexen sprachlichen Strukturen der deutschen Grammatik Texte aus unterschiedlichen Bereichen lesen und verstehen, globales und selektives Leseverstehen

Verbesserung des Hörverstehens

#### **Korrespondenz im beruflichen Umfeld (ca. 2 Tage)**

Layout und Briefgestaltung Zeitgemäße Anreden und Briefeinstiege Kundenorientierte Briefe und E‐Mails Berichtswesen Bewerbungsanschreiben nach DIN 5008

#### **Künstliche Intelligenz (KI) im Arbeitsprozess**

Vorstellung von konkreten KI-Technologien im beruflichen Umfeld Anwendungsmöglichkeiten und Praxis-Übungen

## **Berufsfeld Kommunikationsmanagement (ca. 3 Tage)**

Souveräne Kommunikation im Unternehmen Kommunikationsformen in Teams Besprechungen und Präsentationen Konfliktmanagement Mitarbeitergespräche Vorstellungsgespräche Verkaufs‐ und Beratungsgespräche Angebote verfassen Messen und Produktpräsentationen Reklamationen

## **Berufsfeld Wirtschaft (ca. 6 Tage)**

Personal, Management und Arbeitsrecht Finanzwesen und Controlling Lohn‐ und Gehaltsabrechnung

#### **Berufsfeld Marketing (ca. 6 Tage)**

Werbung Marktanalyse und Marktforschung Online‐Marketing und E‐Commerce

#### **Unternehmensprozesse (ca. 9 Tage)**

Umstrukturierungen, Prozessmanagement, Prozessveränderungen Digitale Transformation Veränderungen im Energiemanagement und Umweltschutz Projektmanagement

#### **Berufsfeld Logistik und Handel (ca. 8 Tage)**

Produktion Einkauf Lieferung und Transport Einzelhandel

**Präsentation der Projektarbeit und Abschlussprüfung (Pipplet/ETS) (ca. 5 Tage)**

#### **GESTALTUNG MIT ADOBE ILLUSTRATOR CC**

#### **Einführung Vektorgrafik (ca. 1 Tag)**

Unterschied Pixelbilder und Vektorgrafiken Anatomie eines Pfads

## **Konfigurieren und Navigieren (ca. 1 Tag)**

Der richtige Farbraum Voreinstellungen anpassen Individuelle Werkzeugleiste und Arbeitsbereiche Zeichenflächen Lineale, Hilfslinien und Raster Zoomen und Ansicht Informationen-Bedienfeld und Protokoll

#### **Objekte zeichnen (ca. 2 Tage)**

Transformieren, Ausrichten, Pathfinder Objekte hierarchisch organisieren Arbeiten in Gruppen Objekte in Ebenen organisieren Aussehen-Eigenschaften verändern Formwerkzeug und Masken Breiten- und Mischwerkzeug Grafikstile und Symbole

#### **Bilder (ca. 1 Tag)**

Pixelbilder verknüpfen, einbetten und beschneiden Pixelbilder vektorisieren (Bildnachzeichner)

## **Künstliche Intelligenz (KI) im Arbeitsprozess**

Vorstellung von konkreten KI‐Technologien im beruflichen Umfeld Anwendungsmöglichkeiten und Praxis‐Übungen

#### **Pfade und freie Formen (ca. 2 Tage)**

Formen erzeugen, verändern und kombinieren Nachbearbeitung der Gitter- und Ankerpunkte Pfade bearbeiten, verbinden und vereinfachen Objekte intuitiv verformen

#### **Pinsel (ca. 1 Tag)**

Pinselspitzen und Pinselarten Bibliotheken nutzen

#### **Farbgestaltung und Muster (ca. 2 Tage)**

Farben für Flächen und Konturen Farbfelder-Bedienfeld, Farbfeldbibliotheken Einsatz von Adobe Color Farbhilfe, -harmonien, -konvertierung Globale Farben, Volltonfarben Farbverläufe und Freihandverläufe Transparenz-Bedienfeld Bildmaterial neu färben Musteroptionen

## **Textgestaltung (ca. 1 Tag)**

Touch-Type-Textwerkzeug Flächen- und Pfadtext Schriftart filtern und Schrift zuweisen Einsatz von Adobe Fonts Text in Pfade umwandeln

#### **Diagramme (ca. 1 Tag)**

Einstellungen und Dateneingabe Import aus Excel Diagramdesigns Diagramme färben und bearbeiten

## **Illustrator für Webdesign und UI/UX (ca. 3 Tage)**

Farbmodi und Farbmanagement für Web Zeichenflächen für Responsive Design vorbereiten Arbeiten mit einem Grid-System Seitendesign – Vom Wireframe zum Mockup Weboptimierte Vektorgrafiken gestalten UI-Komponenten gestalten: Icons, Schaltflächen, Formulare und Checkboxes

## **Datenexport und Weitergabe (ca. 1 Tag)**

Vektorgrafiken richtig speichern Druckvorbereitung und PDF-Ausgabe Export für responsives Webdesign Export von CSS-Eigenschaften

## **Projektarbeit (ca. 4 Tage)**

Zur Vertiefung der gelernten Inhalte Präsentation der Projektergebnisse

# UNTERRICHTSKONZEPT

## **Didaktisches Konzept**

Deine Dozierenden sind sowohl fachlich als auch didaktisch hoch qualifiziert und werden dich vom ersten bis zum letzten Tag unterrichten (kein Selbstlernsystem).

Du lernst in effektiven Kleingruppen. Die Kurse bestehen in der Regel aus 6 bis 25 Teilnehmenden. Der allgemeine Unterricht wird in allen Kursmodulen durch zahlreiche praxisbezogene Übungen ergänzt. Die Übungsphase ist ein wichtiger Bestandteil des Unterrichts, denn in dieser Zeit verarbeitest du das neu Erlernte und erlangst Sicherheit und Routine in der Anwendung. Im letzten Abschnitt des Lehrgangs findet eine Projektarbeit, eine Fallstudie oder eine Abschlussprüfung statt.

## **Virtueller Klassenraum alfaview®**

Der Unterricht findet über die moderne Videotechnik alfaview® statt entweder bequem von zu Hause oder bei uns im Bildungszentrum. Über alfaview® kann sich der gesamte Kurs face-to-face sehen, in lippensynchroner Sprachqualität miteinander kommunizieren und an gemeinsamen Projekten arbeiten. Du kannst selbstverständlich auch deine zugeschalteten Trainer:innen jederzeit live sehen, mit diesen sprechen und du wirst während der gesamten Kursdauer von deinen Dozierenden in

Echtzeit unterrichtet. Der Unterricht ist kein E-Learning, sondern echter Live-Präsenzunterricht über Videotechnik.

# FÖRDERMÖGLICHKEITEN

Die Lehrgänge bei alfatraining werden von der Agentur für Arbeit gefördert und sind nach der Zulassungsverordnung AZAV zertifiziert. Bei der Einreichung eines Bildungsgutscheines oder eines Aktivierungs- und Vermittlungsgutscheines werden in der Regel die gesamten Lehrgangskosten von deiner Förderstelle übernommen. Eine Förderung ist auch über den Europäischen Sozialfonds (ESF), die Deutsche Rentenversicherung (DRV) oder über regionale Förderprogramme möglich. Als Zeitsoldat:in besteht die Möglichkeit, Weiterbildungen über den Berufsförderungsdienst (BFD) zu besuchen. Auch Firmen können ihre Mitarbeiter:innen über eine Förderung der Agentur für Arbeit (Qualifizierungschancengesetz) qualifizieren lassen.

 Änderungen möglich. Die Lehrgangsinhalte werden regelmäßig aktualisiert. Die aktuellen Lehrgangsinhalte findest Du immer unter [www.alfatraining.de](https://www.alfatraining.de/).